# Usando a máquina<br>de calcular

# Aula 20

Um número de quatro algarismos multiplicado por outro de três algarismos deu como resultado 123 123. Quais são esses números?

Vamos aprender a utilizar a máquina de calcular em operações simples. Para acompanhar os cálculos que sugerimos, o ideal seria ter uma máquina de calcular à mão. Se você tem uma, compare-a com a que mostramos na figura abaixo, porque a disposição das teclas varia de um modelo para outro. Caso você não tenha uma máquina de calcular, preste muita atenção à aula da televisão e às figuras do livro.

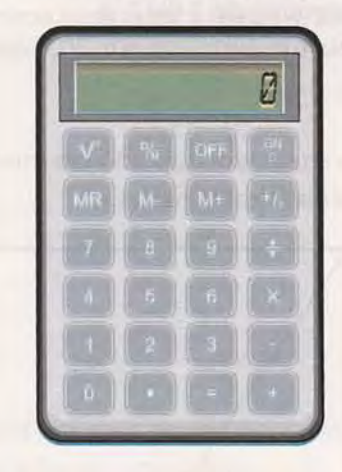

- ~ é a *tecla que liga* a *máquina*
- ~ é a *tecla que desliga* a *máquina*

é a *tecla que apaga* o *que está escrito no visar (onde aparecem os números, na parte de cima da máquina)*

Localize, nas teclas, os algarismos de O a 9 e as quatro operações: adição (+), subtração (-), multiplicação ( $\times$ ) e divisão (÷). Veja também onde está o sinal de igual (=).

Em muitas máquinas, como na que mostramos, *ON* e C estão numa mesma tecla. Entretanto, em algumas máquinas, existe uma tecla para ligar (ON) e outra tecla para apagar (C).

putras apostilas de Matemática, Acesse: http://fuvestibular.com.br/telecurso-2000/apostilas/ensino-fundamental/mater

 $\lceil \cdot \rceil$  É a mesma coisa que a vírgula. Em vários países, usa-se o ponto, e não a vírgula, para separar a parte decimal de um número; por exemplo: 3.6 significa 3,6.

Para que sua máquina se mantenha em bom funcionamento, é preciso ter alguns cuidados:

- Não a deixe cair no chão. Isso pode danificá-Ia.
- A máquina "detesta" água: não a lave nem deixe cair nenhum líquido sobre ela.
- O calor estraga a máquina: não a deixe perto do fogão ou em superfícies quentes.
- Se ela começar a errar ou a não obedecer aos comandos, troque as pilhas.
- Aperte as teclas com delicadeza: não use força.

Com esses pequenos cuidados, sua máquina pode durar muitos anos.

Vamos então fazer algumas operações. Ligue a máquina com a tecla (ON) .

#### **Exemplo 1**

Calcular 237 + 549.

Aperte as teclas correspondentes aos algarismos e ao sinal de mais (+), na mesma ordem. Depois, aperte o sinal de igual (=) para obter o resultado.

 $(2) (3) (7) (4) (5) (4) (9) (4)$ 

No visor, você vê a resposta: 786.

Para fazer uma nova operação, aperte a tecla © , que limpa o visor. Para operações com números decimais, lembre-se de que, na máquina, a vírgula corresponde ao ponto  $\bullet$ .

# **Exemplo** 2

Calcular  $23.7 \times 4.3$ .

Novamente, aperte todas as teclas na ordem e, depois, o sinal de igual:

$$
\textcircled{\small{2}\textcircled{\small{3}\textcircled{\small{2}}}}\textcircled{\small{3}\textcircled{\small{4}\textcircled{\small{0}}}}\textcircled{\small{3}\textcircled{\small{4}}}
$$

A resposta é: 101,91.

Se você tiver de somar muitos números, digite cada um deles apertando a tecla  $(+)$ entre um e outro. No final, aperte a tecla  $(=)$ .

## **Exemplo** 3

Calcular  $2,76 + 5,12 + 3,05 + 4,90$ .

# $\begin{tabular}{c} \multicolumn{2}{c}{{\textbf 1}}\\ \multicolumn{2}{c}{{\textbf 0}}\\ \multicolumn{2}{c}{{\textbf 0}}\\ \multicolumn{2}{c}{{\textbf 0}}\\ \multicolumn{2}{c}{{\textbf 0}}\\ \multicolumn{2}{c}{{\textbf 0}}\\ \multicolumn{2}{c}{{\textbf 0}}\\ \multicolumn{2}{c}{{\textbf 0}}\\ \multicolumn{2}{c}{{\textbf 0}}\\ \multicolumn{2}{c}{{\textbf 0}}\\ \multicolumn{2}{c}{{\textbf 0}}\\ \multicolumn{2}{c}{{\textbf 0}}\\ \multicolumn{2}{c$

A resposta é 15,83.

Atenção: no número 4,90 você não precisa colocar o zero no final. Pode dígítar apenas 4.9.

s outras apostilas de Matemática, Acesse: http://fuvestibular.com.br/telecurso-2000/apostilas/ensino-fundamental/matema

Agora, vamos falar um pouco sobre a divisão.

Algumas divisões são exatas, não deixam resto. Por exemplo, 12 dividido por 3 dá quociente 4 e resto O. Mas, se dividimos 13 por 2, o que ocorre?

> 13~  $1/6$

Temos quociente 6 e resto 1. Sabemos que podemos prolongar a divisão, acrescentando um zero ao resto e uma vírgula ao quociente. A divisão de 13 por 2, prolongada, fica assim:

> 13~ 10 6,5  $\overline{0}$

Obtemos agora uma divisão exata. O quociente é 6,5 e o resto, O. É o que faz a máquina de calcular:

A máquina de calcular sempre prolonga as divisões.

# **Exemplo 4**

Você deve dividir R\$ 150,00 igualmente entre oito pessoas. Quanto cada uma vai receber? Devemos dividir 150 por 8. Na máquina, digitamos:

# $\bigcirc (5) \bigcirc (\overline{\cdot}) \bigcirc (\overline{\cdot}) \bigcirc (\overline{\cdot})$

E aparece a resposta: 18,75. Você sabe, então, que cada pessoa deve receber R\$ 18,75 (18 reais e 75 centavos).

Existem divisões que não acabam nunca e dão como resultado uma dízima periódica, como já vimos na Aula 19. Nestes casos, a máquina de calcular mostra o resultado com algarismos que se repetem depois da vírgula. Por exemplo, calcule na sua máquina  $13 \div 3$ . O resultado é:

# ~~~33333333333333333333

A máquina mostra apenas um pedaço da dízima, mas, quando aparecer um resultado assim, você pode concluir que aquela conta não acaba nunca. Como, na prática, não precisamos de muitas casas decimais, dizemos que o resultado da divisão de 13 por 3 é aproximadamente 4,33.

Com um pouco de prática, você vai achar muito fácil fazer contas na máquina de calcular. Mas nunca se esqueça de que ela só faz o que você ordena. A máquina é rápida, é verdade, mas nós temos uma coisa muito mais preciosa: o raciocínio. A máquina não vale nada se não for usada por alguém que pense! Portanto, em cada problema da vida, você deve raciocinar para descobrir quais são as contas que devem ser feitas. O resto, a máquina faz.

outras apostilas de Matemática, Acesse: http://fuvestibular.com.br/telecurso-2000/apostilas/ensino-fundamental/matem

Vamos juntos resolver um problema, para compreender bem a necessidade do raciocínio e a utilização da máquina.

### **Exemplo** 5

Dona Maria faz sanduíches para três amigas venderem. No fim do dia, o dinheiro é dividido em três partes iguais: uma para dona Maria, outra para comprar os ingredientes para os sanduíches do dia seguinte, e a outra é dividida igualmente entre três amigas.

Certo dia, as três amigas venderam 31 sanduíches, por R\$ 2,00 cada um. Quanto cada uma deve receber?

Antes de passar à solução, entenda bem o que o problema está dizendo. Leia várias vezes.

Vamos agora raciocinar: se as amigas venderam 31 sanduíches por R\$ 2,00 cada, elas ganharam 31 x R\$ 2,00:

$$
31 \times 2 = 62 =
$$
R\$ 62,00

Uma terça parte deste valor será dada às amigas. O resultado deve ainda ser dividido por 3, para sabermos quanto cada uma receberá. Com a máquina, podemos fazer todas essas contas de uma vez só:

$$
31 \times 2 \div 3 \div 3 =
$$

O resultado é 6,8888886.

O que significa esse número? Que quantia dona Maria deve dar a cada uma das amigas?

Na prática, como só temos duas casas para os centavos de reais, consideramos apenas duas casas decimais do resultado. Assim, a quantia de cada amiga será: R\$ 6,88 (6 reais e 88 centavos).

Como você pode ver, a máquina não pensa. Nas divisões, ela prolonga o cálculo até a conta terminar ou até esgotar a sua capacidade. Por isso, é preciso raciocinar para ver se o resultado que ela dá faz sentido. Na Atividade 11, você compreenderá melhor isso.

Para utilizar bem a máquina, é preciso conhecer as propriedades das operações. Veja, no exemplo seguinte, como podemos simplificar uma soma de diversas parcelas.

#### **Exemplo** 6

Calcular  $12 + 16 + 13 + 13 + 13 + 13 + 13 + 13$ .

É claro que podemos dígítar todos os números dessa soma. Mas, como você pode perceber, o número 13 aparece 7 vezes. Isso pode facilitar nosso cálculo.

Veja:  $12 + 16 + 7 \times 13$ .

\.

Repare que, se apertarmos as teclas da máquina na ordem em que essa operação está escrita, cometeremos um grande erro. Experimente. O visor nos mostrará o número 455, que não é o resultado correto. Porque:

> Quando diversas operações aparecem seguidas, as multiplicações e divisões devem ser feitas primeiro.

O cálculo deve ser feito assim:  $7 \times 13 + 12 + 16$ , e o resultado correto é 119.

s outras apostilas de Matemática, Acesse: http://fuvestibular.com.br/telecurso-2000/apostilas/ensino-fundamental/matema

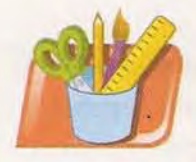

# *Atividades*

## *Faça no seu caderno.*

- 1. Você deu uma nota de R\$ 10,00 para pagar uma compra de R\$ 6,70. Quanto você deve receber de troco?
- 2. Calcule:  $37 + 42 + 57 65 + 8 20$ .
- 3. João ganha R\$ 728,00 por mês. Neste mês, ele pediu dois vales, um de R\$ 25,00, outro de R\$ 35,00. Quanto deverá receber no dia do pagamento?
- 4. Se você deve dividir R\$ 150,00 igualmente por oito pessoas, quanto cada uma deverá receber?
- 5. Calcule  $2,3 \times 4 + 5,8 9$ .
- 6. Calcule  $57 + 42 + 5 \times 3,8$ .
- 7. Calcule 57 + 42 5 x 3,8. (Cuidado!)
- 8. Nunca podemos dividir um número por zero. Se você fizer isso na máquina, o que acontece?
- 9. Se uma sala retangular tem 6,20 m de comprimento e 4,70 m de largura, qual é a sua área?
- 10.Pedro gasta R\$ 2,10 de passagem para ir de casa ao trabalho e igual quantia para voltar. Se certo mês teve 23 dias úteis, quanto ele gastou de passagens?
- 11. Um elevador carrega, no máximo, 8 pessoas. Existem 52 pessoas na fila. Quantas viagens ele deve fazer para transportar todas? (Cuidado! O número de viagens deve ser um número inteiro!)